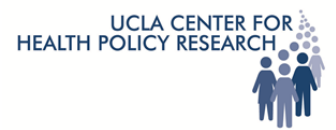

## **End User Information Requirements for Client Access to CHPR SFTP Server**

1. The end user will need a static, **external** IP address that will be used for authentication purposes. This will be your network's external firewall connection to the Internet or your computer's public external IP address if it has one. It cannot be an address that looks like this: **10.x.x.x** or **192.168.x.x**. If you are not sure about your address please ask your network administrator .

External IP Address:

2. You will need to assign the account to a primary user and include the following information: name of organization, primary user's first and last name, phone number and email address.

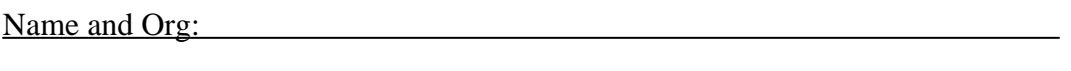

Phone and email:

3. Provide the email address and phone number for network administrator.

Admin contact info:

- 4. Please install Bitvise Tunnelier software to communicate with our server; you can download it from this link: http://dl.bitvise.com/Tunnelier-Inst.exe (you may use an existing SSH client but we will not officially support it).
- 5. Once we have this information your accounts will be created and you will be contacted by phone with the username and password.
- 6. If you have any questions please contact Mohamed Mostafa at  $m$ hmdmaher@ucle.edu or by phone: 310-794-3953.